# **R CHART**

#### PURPOSE

Generates a range control chart.

## **DESCRIPTION**

A range control chart is a data analysis technique for determining if a measurement process has gone out of statistical control. The R chart is sensitive to changes in variation in the measurement process. It consists of:

Vertical axis = the range for each sub-group;

Horizontal axis  $=$  sub-group designation.

In addition, horizontal lines are drawn at the mean range value and at the upper and lower control limits.

#### **SYNTAX**

R CHART <y> <x> <SUBSET/EXCEPT/FOR qualification>

where  $\langle y \rangle$  is the response (= dependent) variable (containing the raw data values);

 $\langle x \rangle$  is an independent variable (containing the sub-group identifications);

and where the <SUBSET/EXCEPT/FOR qualification> is optional.

# EXAMPLES

R CHART Y X

## NOTE 1

The distribution of the response variable is assumed to be normal. This assumption is the basis for calculating the upper and lower control limits.

#### NOTE 2

The attributes of the 4 traces can be controlled by the standard LINES, CHARACTERS, BARS, and SPIKES commands. Trace 1 is the response variable, trace2 is the mean line, and traces 3 and 4 are the control limits. Some analysts prefer to draw the response variable as a spike or character rather than a connected line.

## DEFAULT

None

# SYNONYMS

# RANGE CHART for R CHART R CONTROL CHART for R CHART RANGE CONTROL CHART for R CHART

#### RELATED COMMANDS

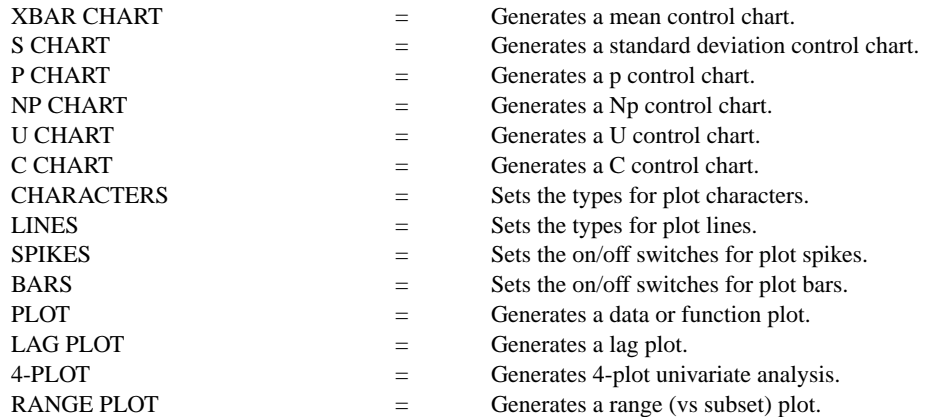

#### APPLICATIONS

Quality Control

# IMPLEMENTATION DATE

88/2

# PROGRAM

SKIP 25 READ GEAR.DAT DIAMETER BATCH

. LINE SOLID SOLID DOT DOT TITLE AUTOMATIC X1LABEL GROUP-ID Y1LABEL RANGE RANGE CONTROL CHART DIAMETER BATCH

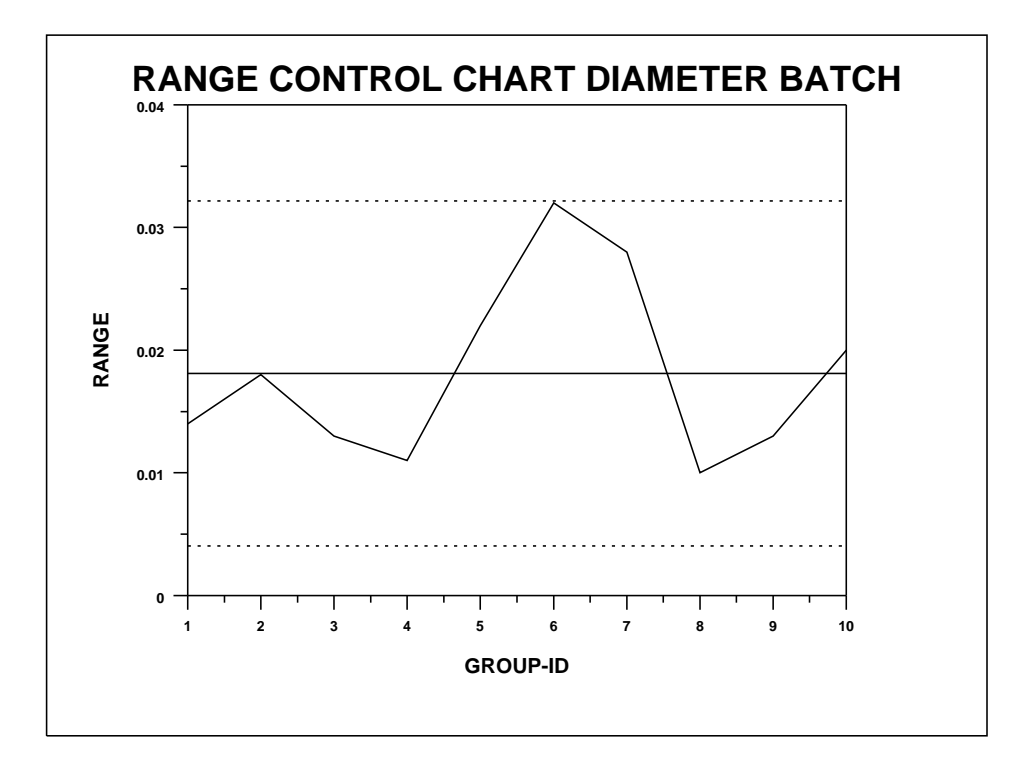